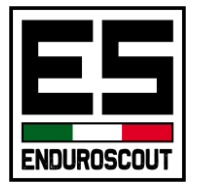

## Corso Avanzato OsmAnd

Questo corso avanzato ti permetterà di imparare ad usare le potenzialità dell'App Android OsmAnd una delle più evolute e diffuse App di navigazione GPS sul mercato.

Ed in fine vedremo come condividere i file delle tracce tra periferiche diverse.

## PROGRAMMA

## OsmAnd

- Introduzione ai comandi principali
- Creare un profilo personalizzato
- Scaricare le mappe online
- Registrare una traccia
- Importare una traccia
- Personalizzare la visualizzazione della traccia
- Navigare una traccia in automatico
- Condividere le tracce

## Condivisione

• Google Drive

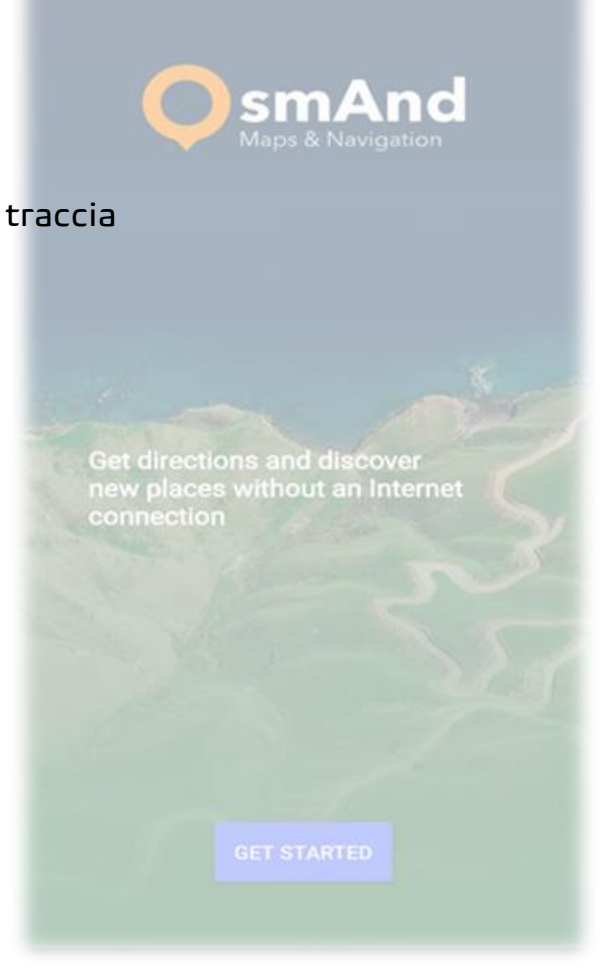